## **Java Iterator**

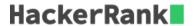

Java Iterator class can help you to iterate through every element in a collection. Here is a simple example:

```
import java.util.*;
public class Example{

public static void main(String []args) {
    ArrayList mylist = new ArrayList();
    mylist.add("Hello");
    mylist.add("Java");
    mylist.add("4");
    Iterator it = mylist.iterator();
    while (it.hasNext()) {
        Object element = it.next();
        System.out.println((String)element);
     }
    }
}
```

In this problem you need to complete a method *func*. The method takes an *ArrayList* as input. In that *ArrayList* there is one or more integer numbers, then there is a special string "###", after that there are one or more other strings. A sample *ArrayList* may look like this:

```
element[0]=>42
element[1]=>10
element[2]=>"###"
element[3]=>"Hello"
element[4]=>"Java"
```

You have to modify the *func* method by editing at most 2 lines so that the code only prints the elements after the special string "###". For the sample above the output will be:

```
Hello
Java
```

*Note:* The stdin doesn't contain the string "###", it is added in the *main* method.

To restore the original code in the editor, click the top left icon on the editor and create a new buffer.